https://www.100test.com/kao\_ti2020/644/2021\_2022\_\_E6\_8A\_8Aw indows\_c100\_644847.htm windows7 windowsXP windows7  $\alpha$ windows7 windows8 Windows7 ? Windows7 windowsXP  $\overline{\phantom{a}}$ windowsXP windowsXP Windows7 "SevenVGBlackRTM" windowsXP Windows7 题,喜欢的朋友可以下载使用.安装该主题后的桌面效果如下: "SevenVGBlackRTM"  $\therefore$  1. "SevenVGBlackRTM" . 2. 5 : \*ExtraCommonTasks: extended and the set of the set of the set of the set of the set of the set of the set of the set of the set o Fonts.exe . \*IconizedTaskbarHack: windowsXP \*StylerToolbar: WindowsXP Windows7 . \*Theme: Theme.exe . 3. Theme.exe

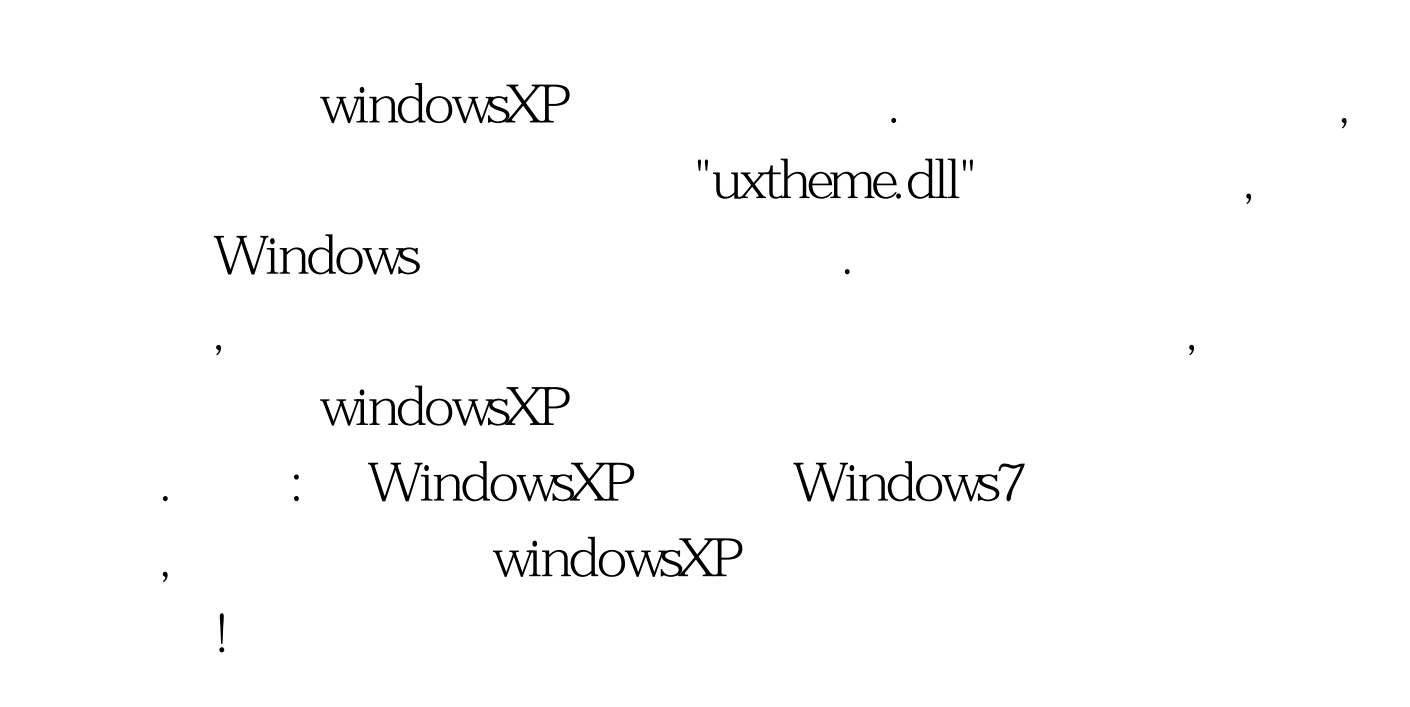

#0000ff>Windows7 FreeBSD #0000ff>Windows7 Messenger #0000ff>Win7 100Test www.100test.com